# **GREAT** World<br>Wide STAR

*A Windows to the Universe Citizen Science Event*  **www.windows.ucar.edu/starcount**

**October 20 – November 3, 2008**

## **Steps:**

#### **WHAT do I need?**

- $*$  **Pen or pencil**
- **Red-light or "night-vision"** flashlight
- GPS unit, access to the Internet or topographic map
- **※ Printed Activity Guide with** report form

**HOW** do I make a "nightvision" flashlight?

- Cover the end (lens) of a flashlight with red cellophane or a brown paper bag
- Secure it with tape or a rubber band

#### **WHEN do I observe?**

- $*$  **Any night(s) between** Oct. 20 – Nov. 3, 2008
- About an hour after sunset (usually between 7:00 and 9:00 pm local time)

### **WHAT do I observe?**

 $*$  **Find your constellation:** 

- $\Diamond$  If you live in the Northern Hemisphere, you will observe the stars in Cygnus, the Swan, which includes the Northern Cross asterism
- $\Diamond$  If you live in the Southern Hemisphere, you will observe the stars in Sagittarius, the Archer, which includes the Teapot asterism
- **<sup>●</sup>** Match your nighttime sky to the magnitude charts on pages 2 & 3

#### **WHERE do I observe?**

- Anywhere outside where you can determine the latitude and longitude (for help visit
	- www.windows.ucar.edu/starcount/latlon.html)
- **\*** Optional: Report more than one observation by moving to a new location at least 1 km

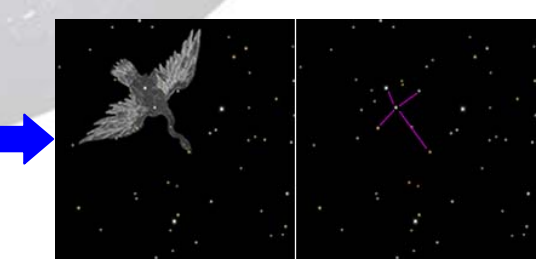

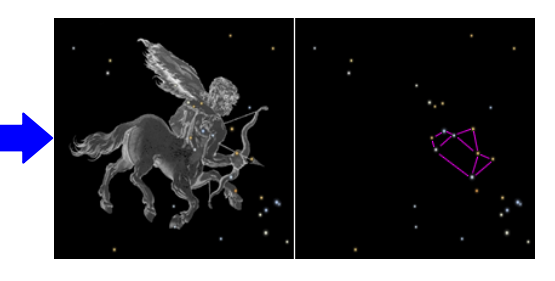

#### **Don't Forget!**

Give your eyes about 15 minutes to adapt to the nighttime darkness.

#### **Stay Safe!**

- **WE Use good judgment when outside at** night and wear appropriate clothing
- **<sup>※</sup> Young children should be supervised**

:素素素素素素素素素素素素素素素素素素素素素素素素素 **Page 1**  www.windows.ucar.edu/starcount © 2008 University Corporation for Atmospheric Research, *All Rights Reserved* 

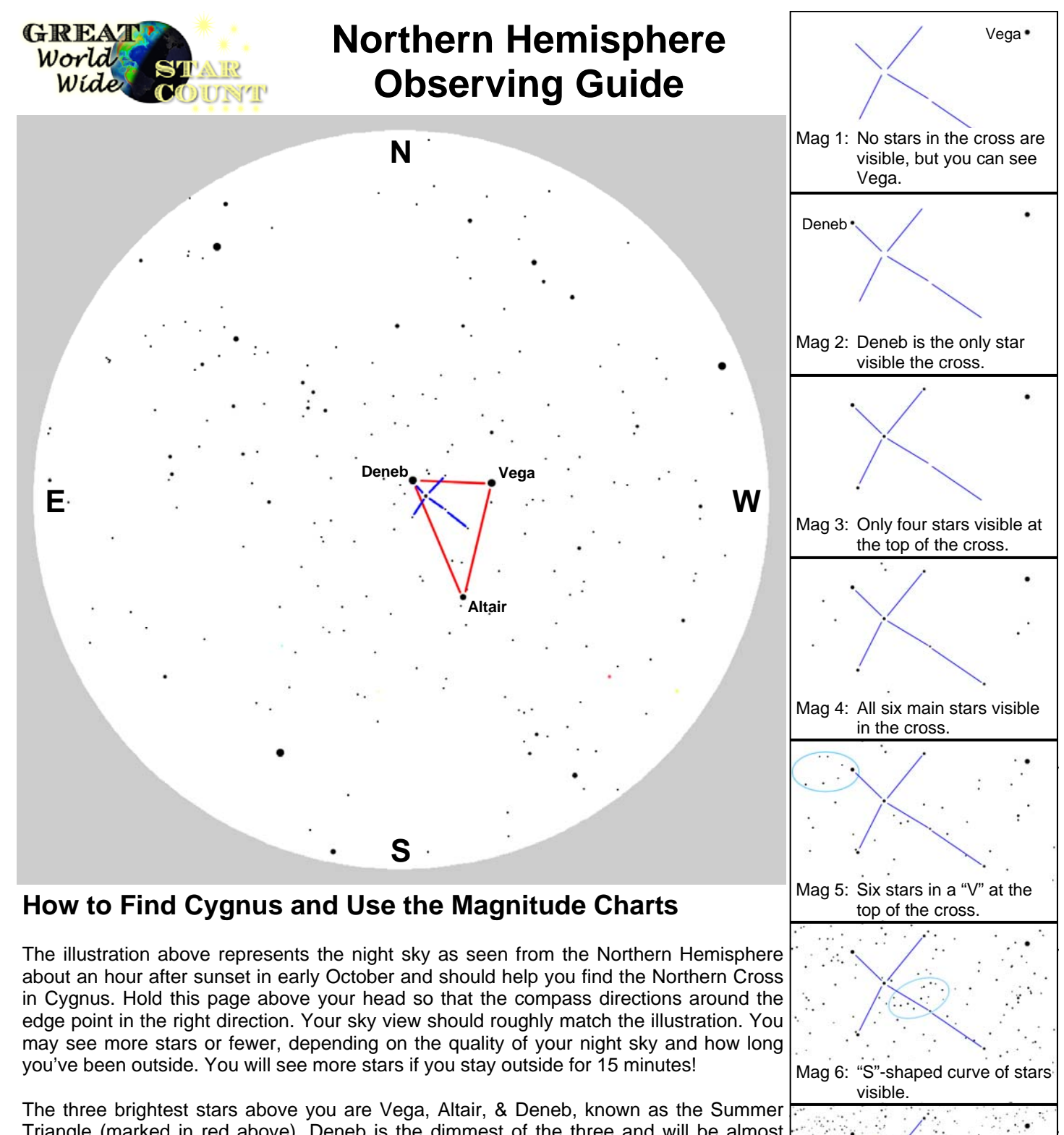

Triangle (marked in red above). Deneb is the dimmest of the three and will be almost directly overhead. Remember that constellations usually look larger than you might expect! If you extend your arm straight up and stretch your thumb and little finger as wide as possible, they should almost reach from the top of the Northern Cross (Deneb) to the bottom (Alberio). Once you have found the Northern Cross, use the seven magnitude charts on the right to determine the limiting magnitude at your location. Each chart includes a hint to help you decide.

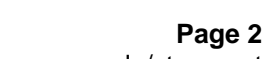

Mag 7: Too many stars to count!

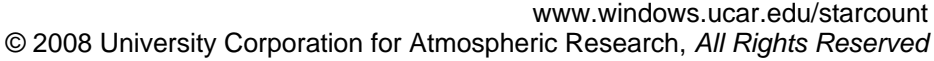

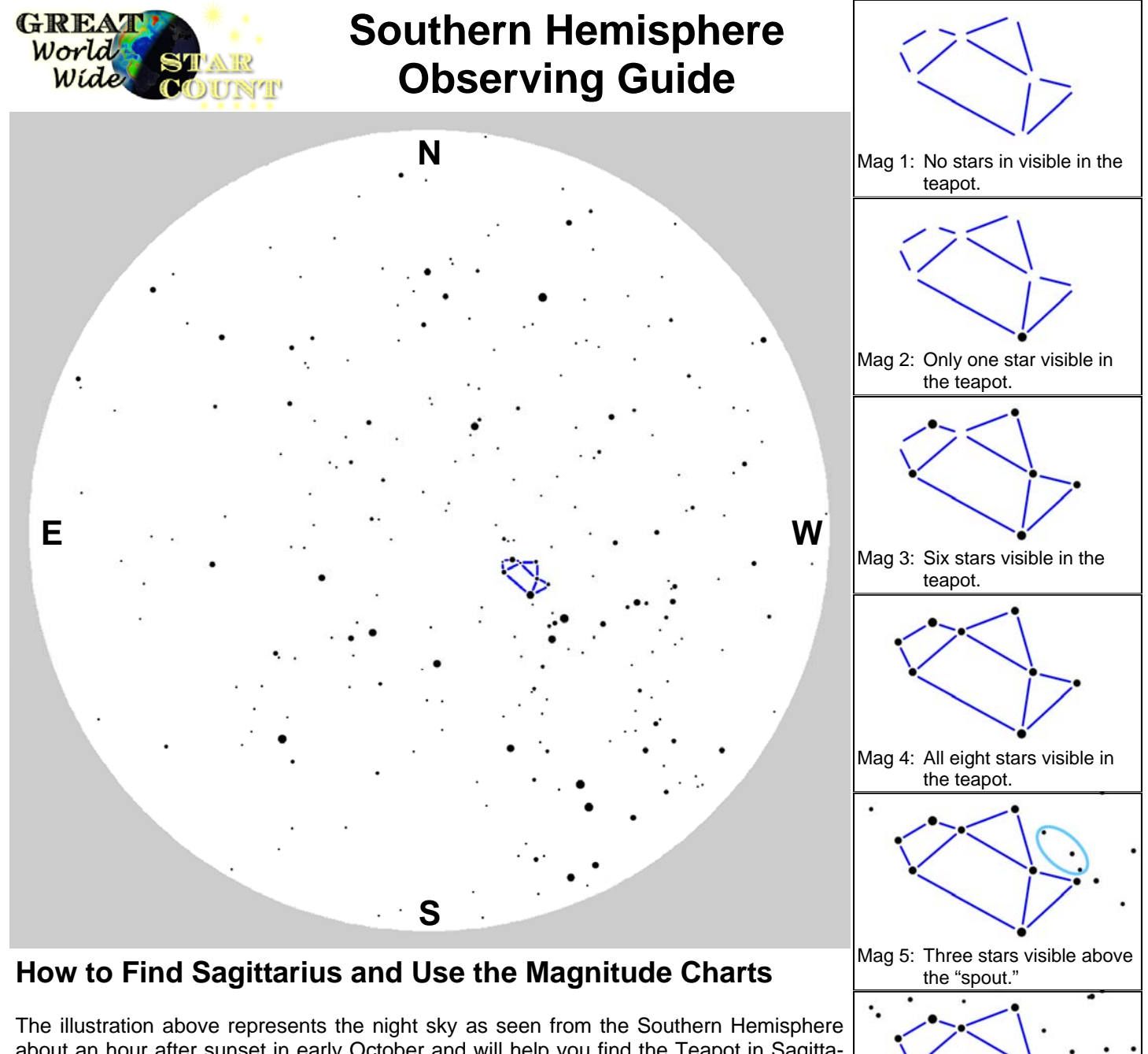

about an hour after sunset in early October and will help you find the Teapot in Sagittarius. Hold this page above your head so that the compass directions around the edge point in the right direction. Your sky view should roughly match the illustration. You may see more stars or fewer, depending on the quality of your night sky and how long you've been outside. You will see more stars if you stay outside for 15 minutes!

The Teapot is easy to find. If you are facing west, look up about half way to the zenith (straight overhead). If you are lucky enough to live where you can see the Milky Way, it runs right through the Teapot, and looks like steam pouring out of the spout! Remember that constellations usually look larger than you might expect! If you extend your arm and make a loose fist, the Teapot asterism will be slightly wider than the width of your hand. Once you have found the Teapot, use the seven magnitude charts on the right to determine the limiting magnitude at your location. Each chart includes a hint to help you decide.

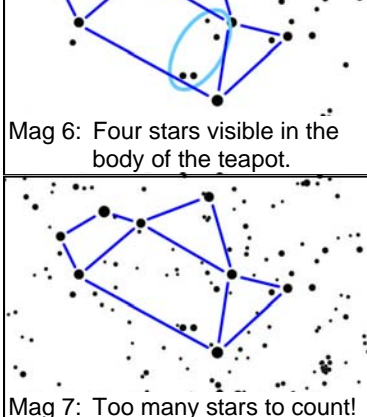

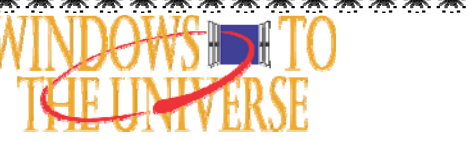

**Page 3** www.windows.ucar.edu/starcount © 2008 University Corporation for Atmospheric Research, *All Rights Reserved*

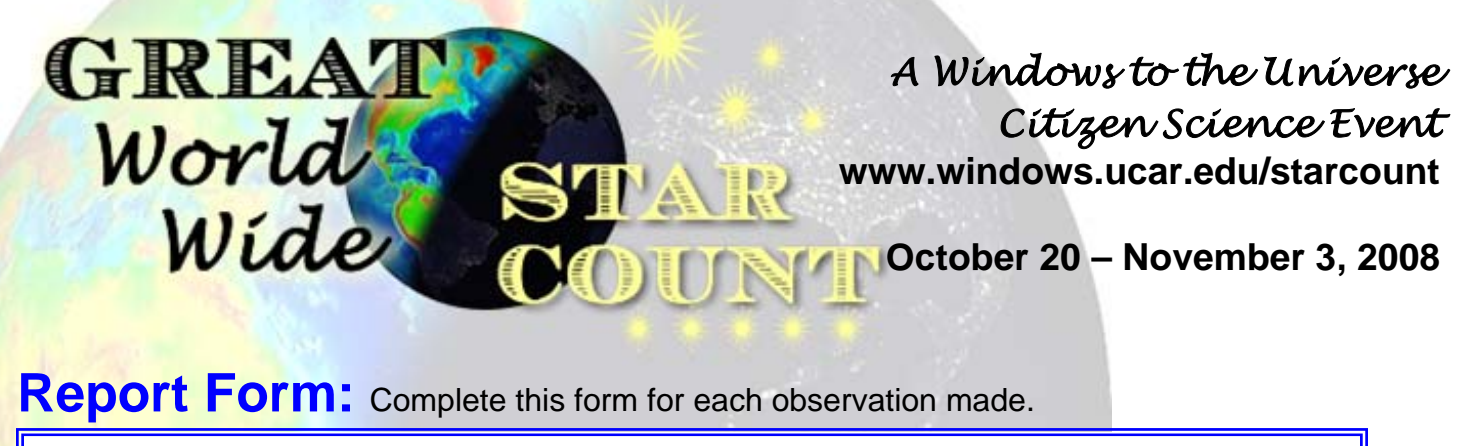

o **WHEN did you observe? \*Date:** October / November \_\_\_\_ , 2008

**\*Local Time: \_\_\_** : **\_\_\_** PM (suggested times are between 7:00-9:00 pm local time)

#### **WHAT did you observe?** \***Constellation:**

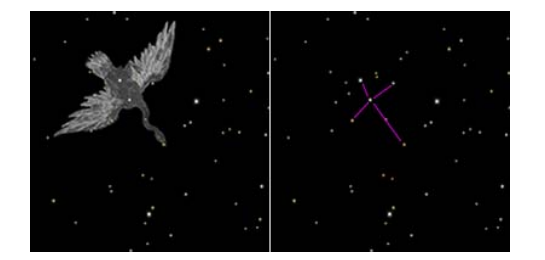

**\*Nighttime Sky:** For help see pages 2 & 3

- 
- 
- ο Limiting Magnitude 3 ο Limiting Magnitude 7

#### **Comments:**

ο Northern Hemisphere – Cygnus ο Southern Hemisphere – Sagittarius

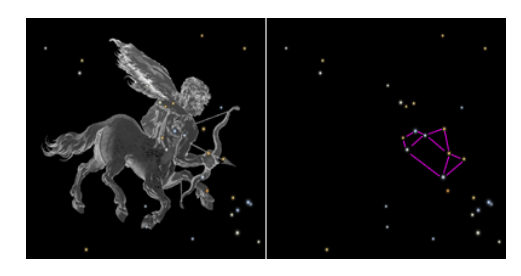

- οToo cloudy to see ο Limiting Magnitude 4 ο Limiting Magnitude 1 ο Limiting Magnitude 5 ο Limiting Magnitude 2 ο Limiting Magnitude 6
	-

**WHERE did you observe?** For help visit www.windows.ucar.edu/starcount/latlon.html

**\*Lat:** \_\_\_\_\_\_\_\_ decimal degrees (remember that North is positive (+) and South is negative (-) )

**\*Lon:** \_\_\_\_\_\_\_\_ decimal degrees (remember that East is positive (+) and West is negative (-) )

**\*Country:** \_\_\_\_\_\_\_\_\_\_\_\_\_\_\_

Report your observation online at www.windows.ucar.edu/starcount/report.html

#### \*\*\*\*\*\*\*\*\*\*\*\*\*\*\*\*\*\*\*\*\*\*\*\*\*\*\*\*\*\*\*\*\*\*\*\* **Page 4**  www.windows.ucar.edu/starcount © 2008 University Corporation for Atmospheric Research, *All Rights Reserved*

#### GREA *A Windows to the Universe Citizen Science Event*  World **www.windows.ucar.edu/starcount** Wide **October 20 –November 3, 2008**

#### **Activity: How Many Stars Are You Missing?**

Based on "Calculating Stars Lost" by Fred Schaaf in *Seeing the Sky*, John Wiley & Sons, 1990

*In order to complete this activity you will need to determine your local limiting magnitude by observing Cygnus or Sagittarius as described in the prior pages.* 

By now you know that the number of stars visible is affected by the quality of the night sky. The Moon, atmospheric conditions, and light pollution can make it hard or impossible to see the fainter stars. You have also probably discovered that astronomers use the **magnitude scale** to measure the brightness of stars. Remember that magnitude 1 stars are brighter than magnitude 2 stars, which are bright than magnitude 3 stars, and so on.

As part of the Great World Wide Star Count, you have learned to measure the **limiting magnitude** of your night sky, that is, what are the dimmest stars that can be seen? Under perfect conditions—no Moon, clear skies, and far, far away from any lights, the human eye can see stars down to about  $6<sup>th</sup>$ or  $7<sup>th</sup>$  magnitude. According to the table below, that's about 14,000 stars!

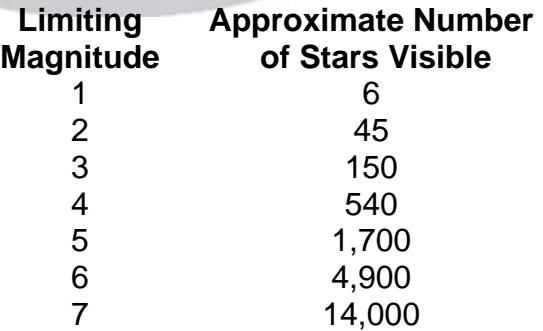

Now you are ready to calculate how many stars you are missing at your location. All you have to do is subtract the approximate number of stars visible from your location from 14,000. For example, if you measured your limiting magnitude to be 3, you can see about 150 stars with the naked eye, but you are missing around 13,850 stars (14,000-150 = 13,850)!

Questions:

- 1. What do you think the result would be if you took a measurement closer to the nearest town or city? How about farther away?
- 2. Try taking a measurement as soon as stepping outside, followed by another in 15 minutes using the table above, how many more stars can you see after your eyes adapt to the dark?

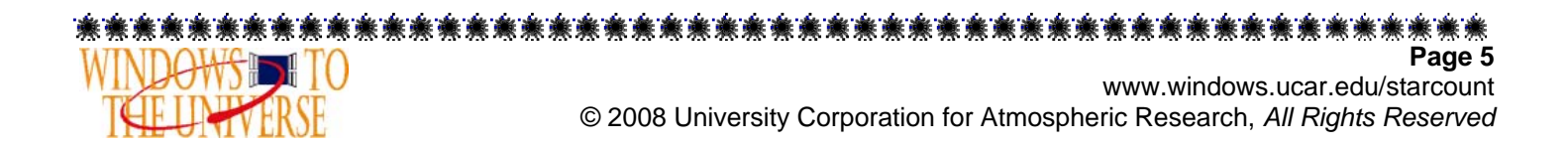